## **Inhaltsverzeichnis**

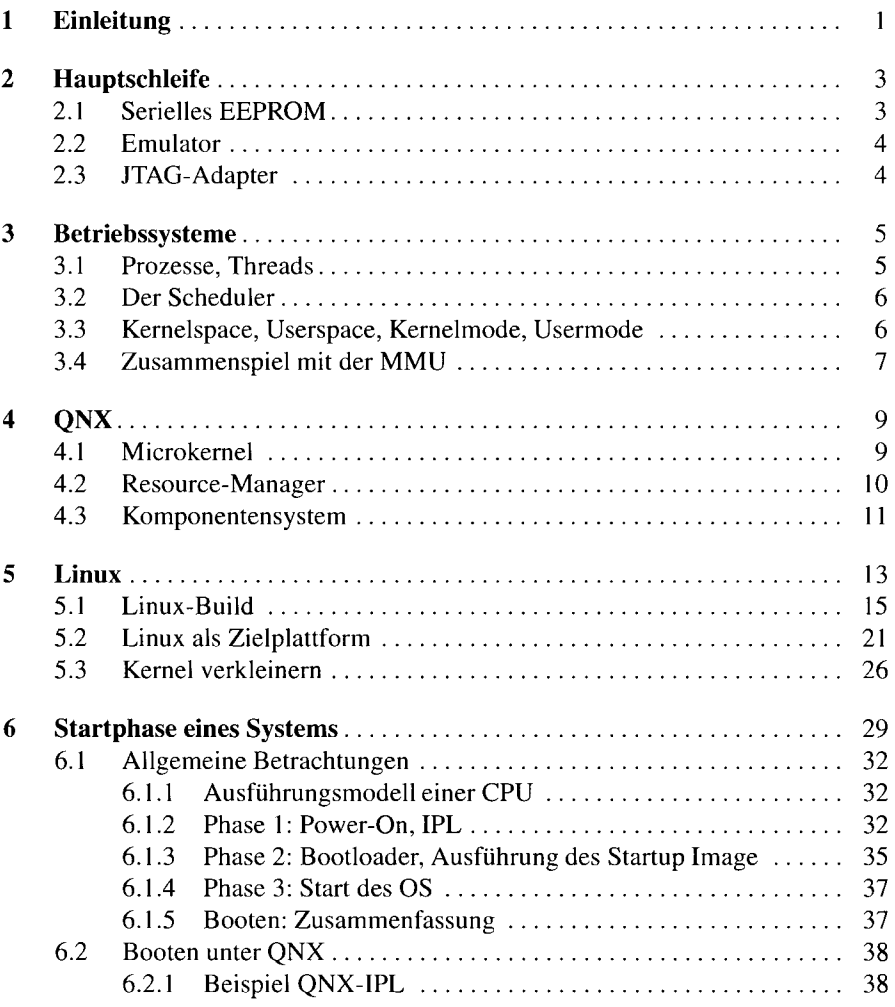

 $\bar{\lambda}$ 

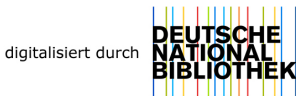

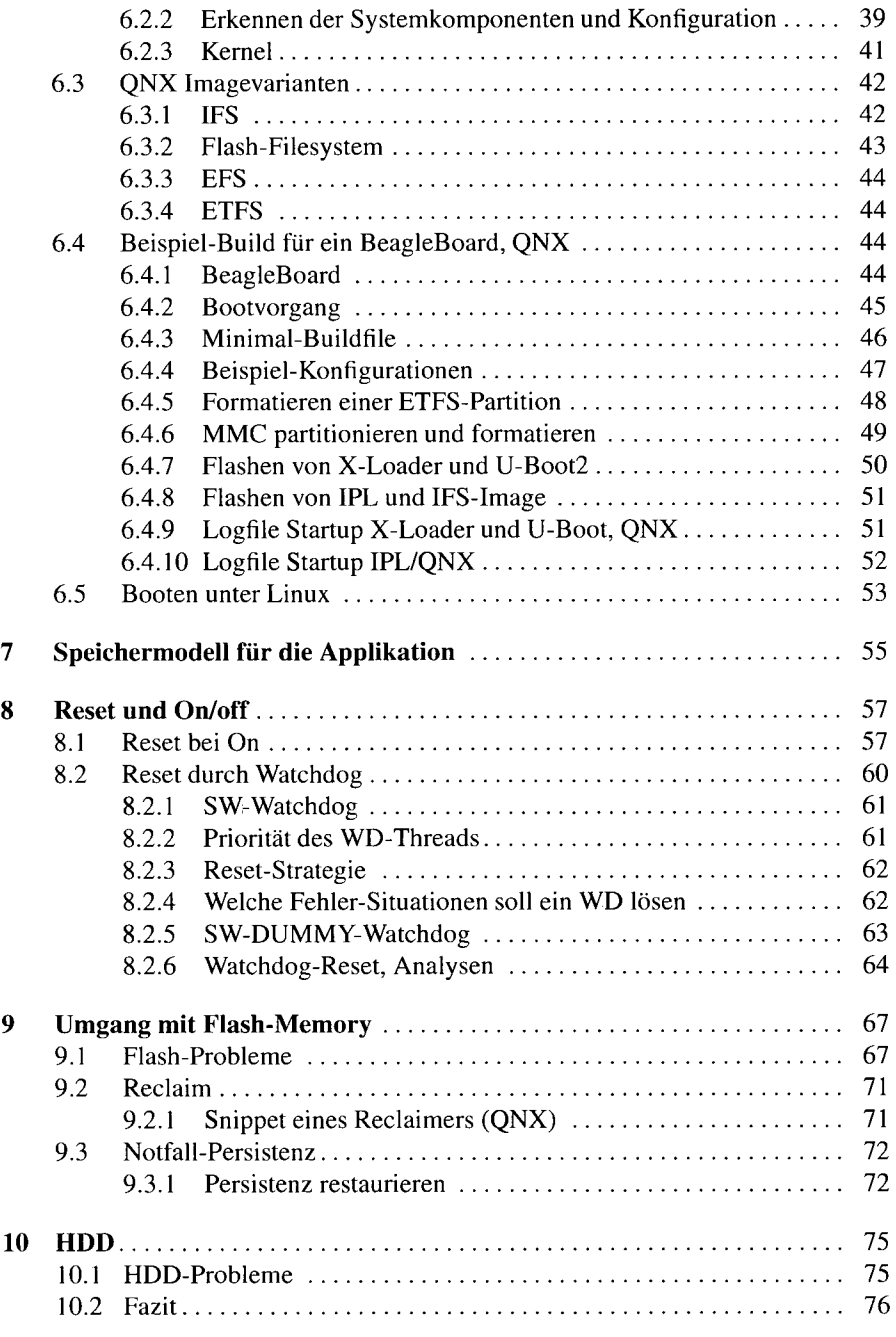

 $\mathcal{L}^{\text{max}}_{\text{max}}$ 

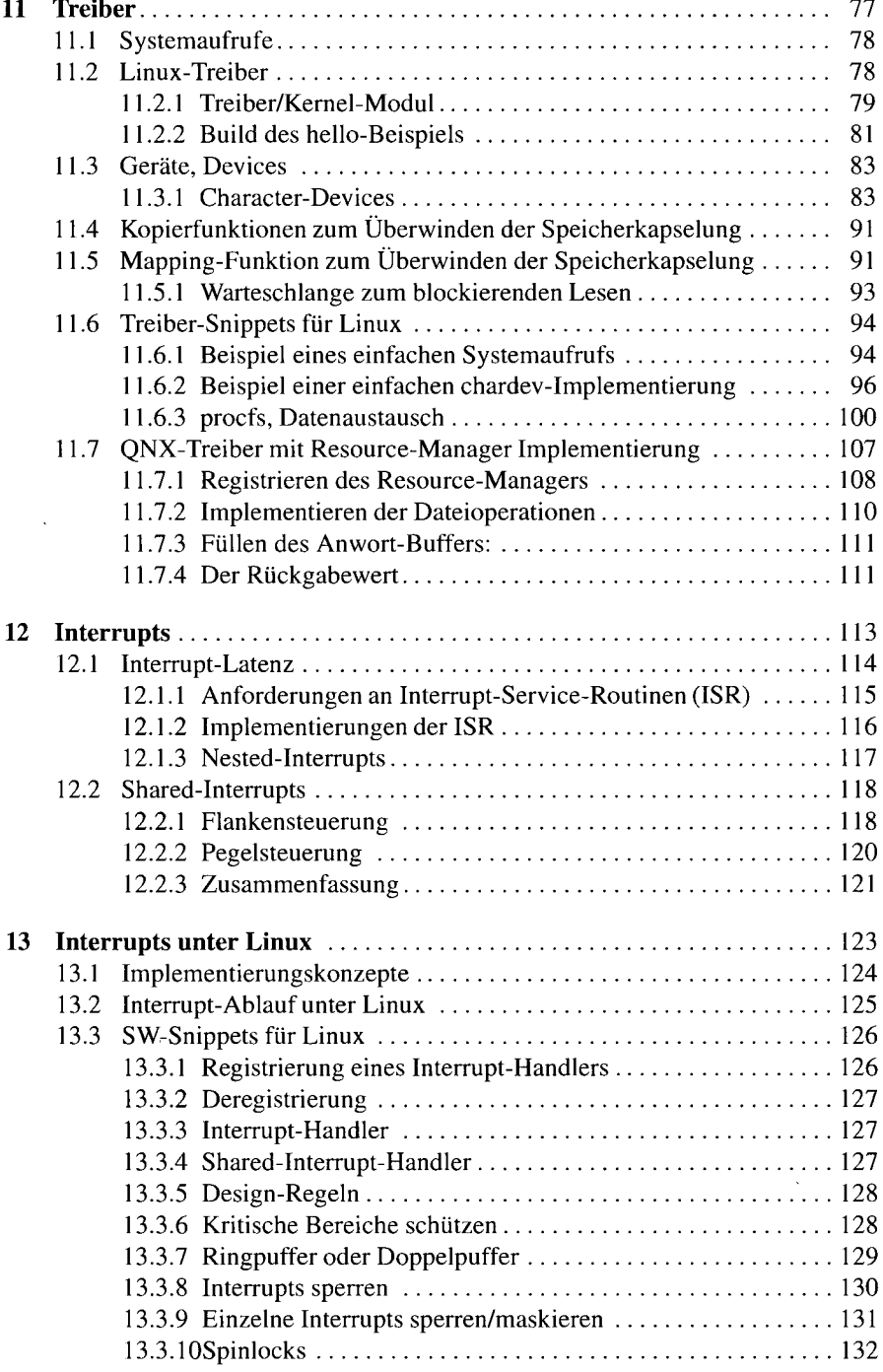

 $\overline{\phantom{m}}$ 

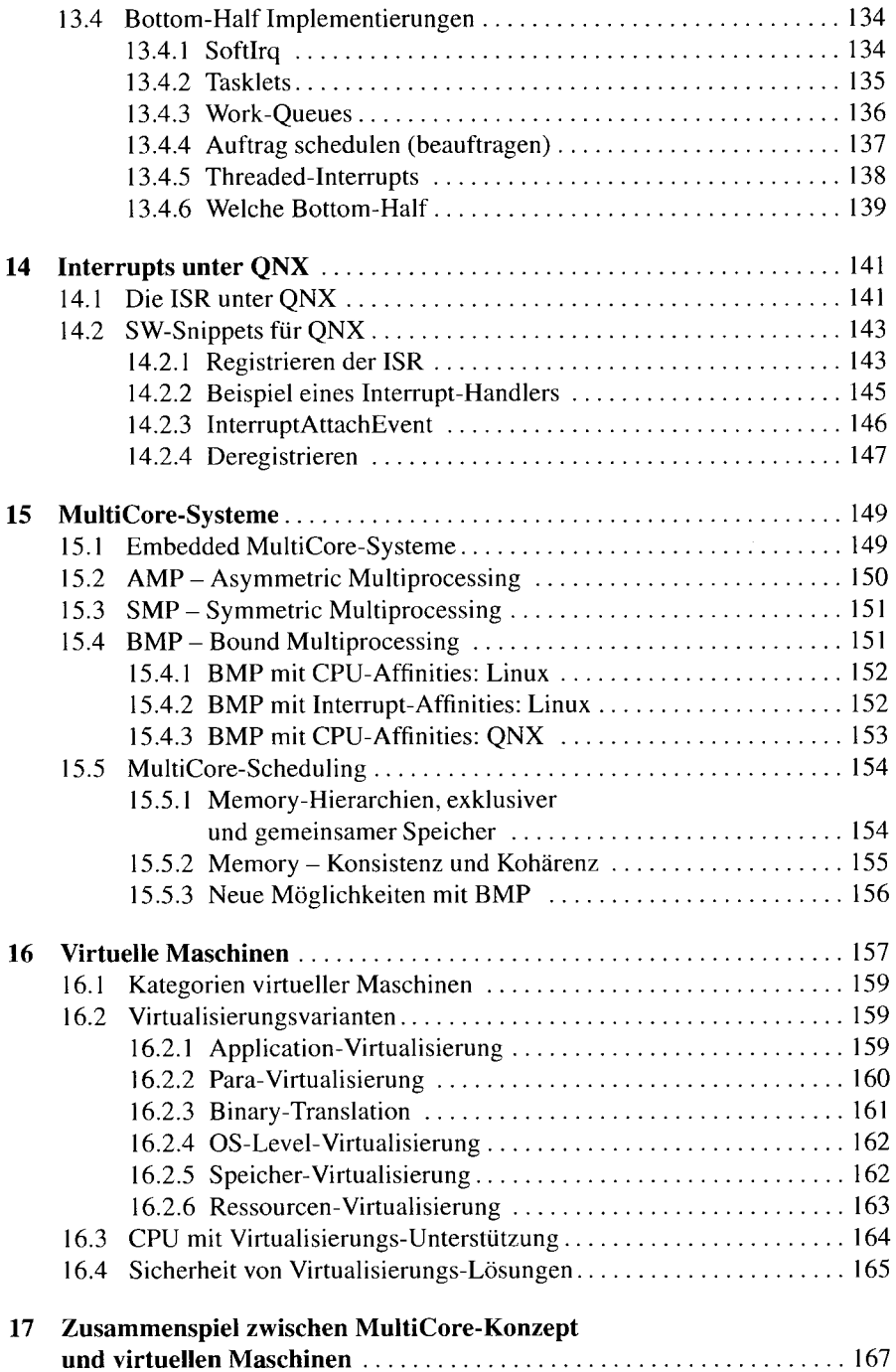

**Inhaltsverzeichnis xiii** 

÷,

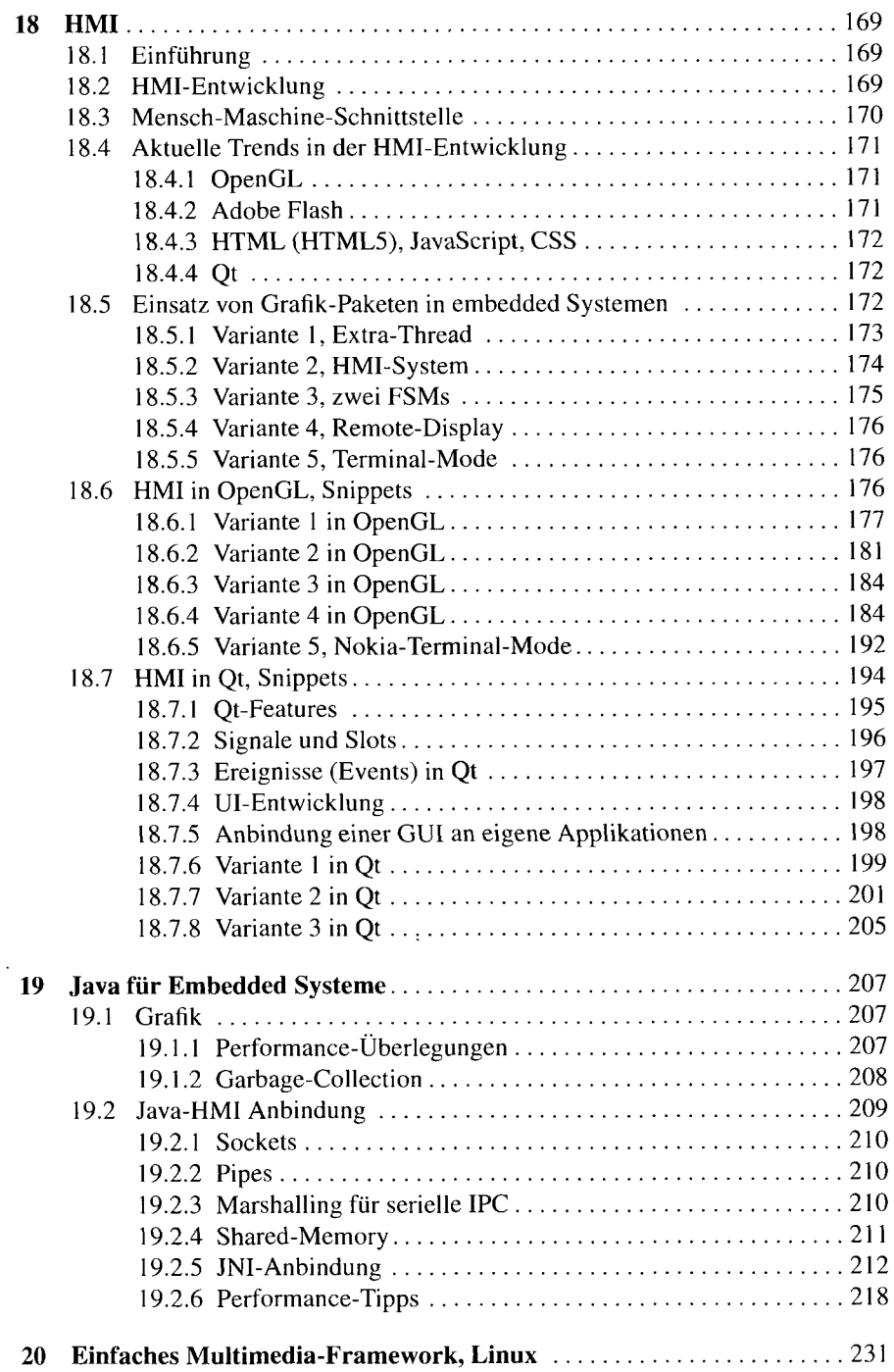

 $\ddot{\phantom{0}}$ 

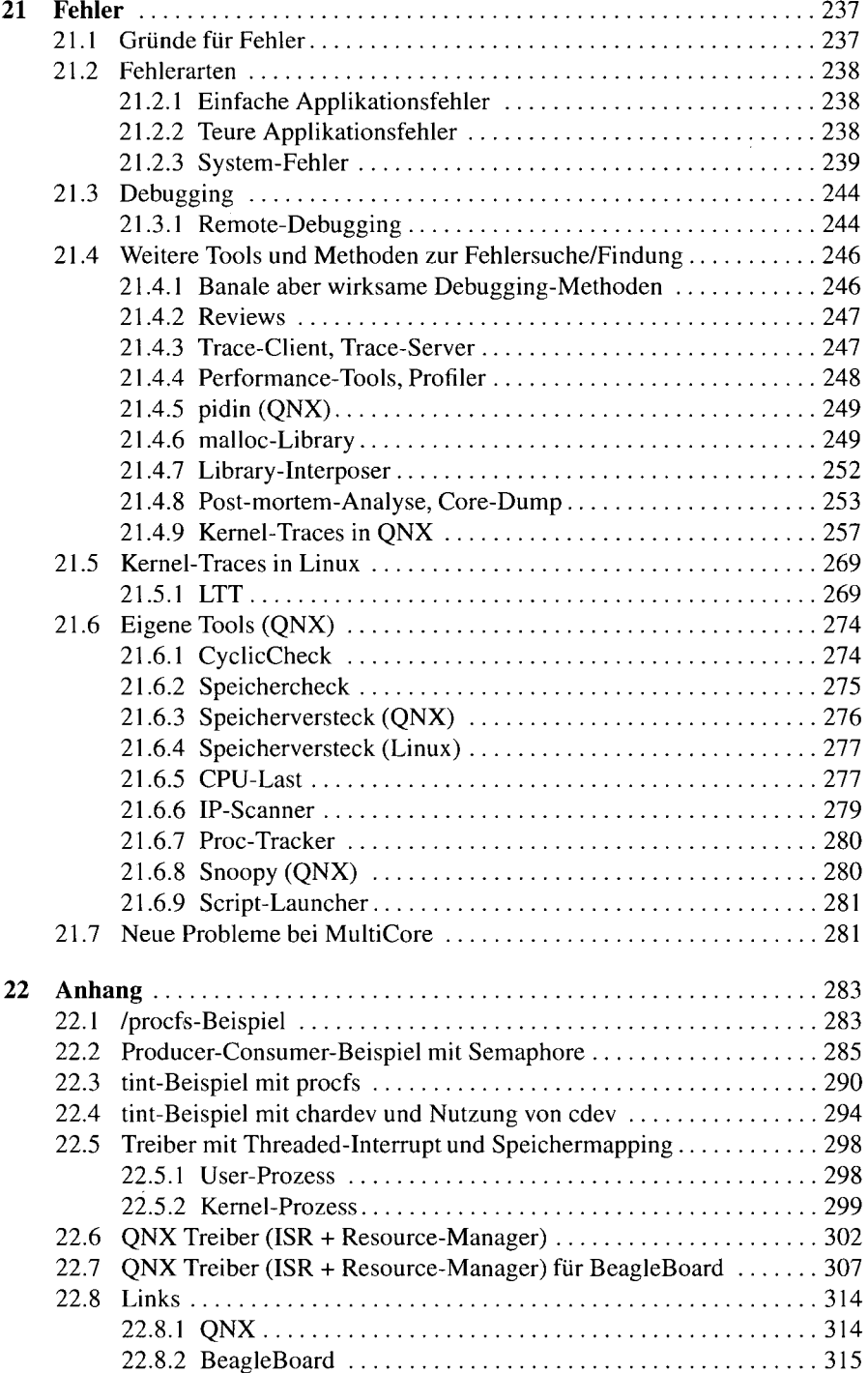

 $\Delta \phi$ 

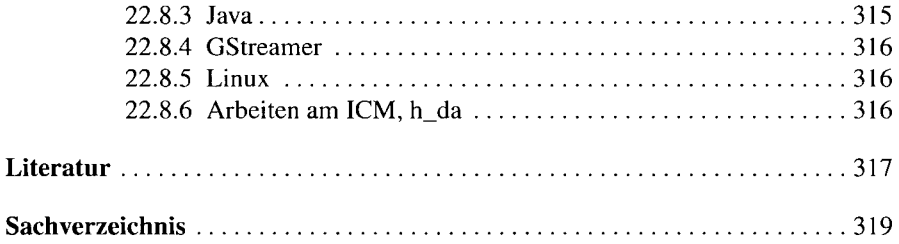

 $\alpha$  ,  $\alpha$  ,  $\alpha$